If there are multiple remit to addresses on the bank account and I am not sure which is connected to the vendor number at UH System, what should I do?

• You may navigate to the Remittance Address tab (above Bank Accounts),

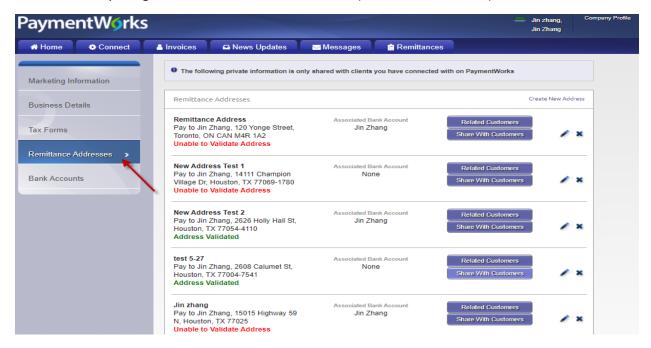

• Then click the Related Customers button.

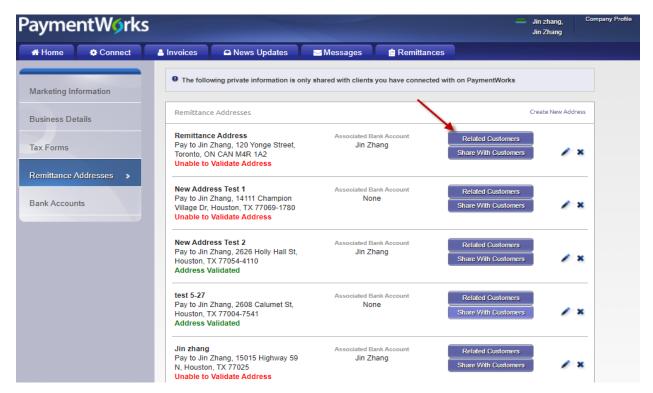

• And you can find the vendor number

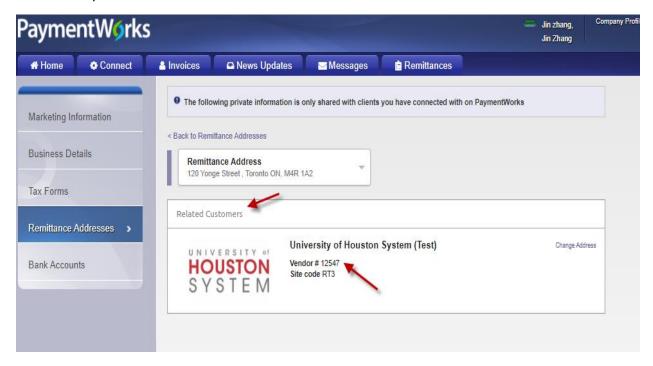

• Otherwise, if you don't find the vendor number, you cannot use that address.

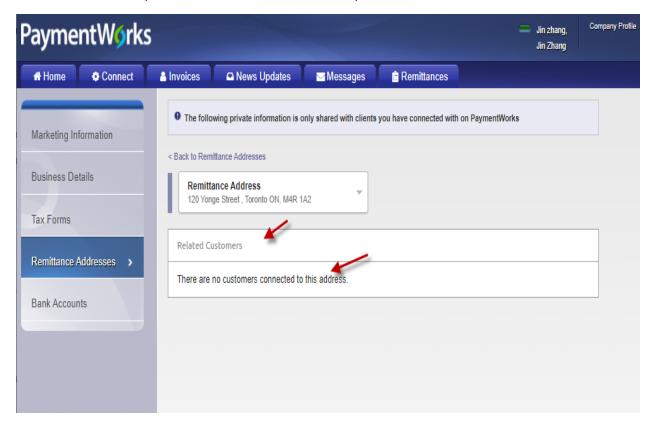

• After that you can go back to bank accounts, click edit to link the bank account to the correct remit to address.

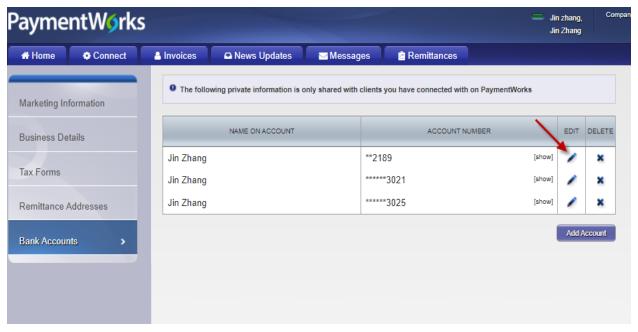

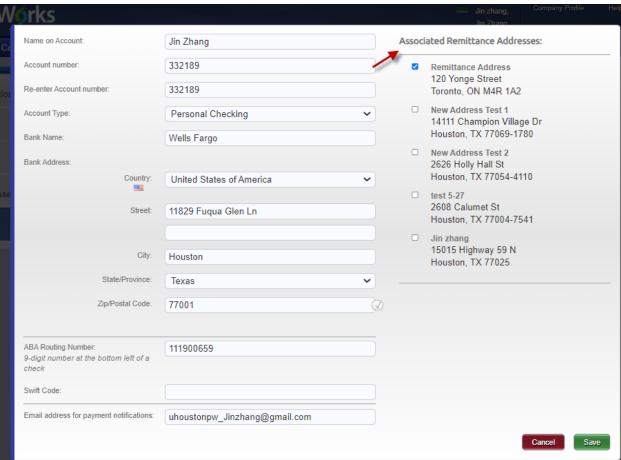

## • Click "Save"

| Name on Account:                                                       | Jin Zhang                     |   | Associ | iated Remittance Addresses:                            |
|------------------------------------------------------------------------|-------------------------------|---|--------|--------------------------------------------------------|
| Account number:                                                        | 332189                        |   |        | Remittance Address                                     |
| Re-enter Account number:                                               | 332189                        |   |        | 120 Yonge Street<br>Toronto, ON M4R 1A2                |
| Account Type:                                                          | Personal Checking             | ~ | 0      | New Address Test 1<br>14111 Champion Village Dr        |
| Bank Name:                                                             | Wells Fargo                   |   |        | Houston, TX 77069-1780                                 |
| Bank Address:                                                          |                               |   | 0      | New Address Test 2<br>2626 Holly Hall St               |
| Country:                                                               | United States of America      | ~ |        | Houston, TX 77054-4110                                 |
| Street                                                                 | 11829 Fuqua Glen Ln           |   | 0      | test 5-27<br>2608 Calumet St<br>Houston, TX 77004-7541 |
|                                                                        |                               |   | 0      | Jin zhang                                              |
| City:                                                                  | Houston                       |   |        | 15015 Highway 59 N<br>Houston, TX 77025                |
| State/Province:                                                        | Texas                         | ~ |        | 17                                                     |
| Zip/Postal Code:                                                       | 77001                         | Ø |        |                                                        |
| ABA Routing Number:<br>9-digit number at the bottom left of a<br>check | 111900659                     |   |        |                                                        |
| Swift Code:                                                            |                               |   |        |                                                        |
| Email address for payment notifications:                               | uhoustonpw_Jinzhang@gmail.com |   |        |                                                        |
|                                                                        |                               |   |        | Cancel                                                 |